## **Audit Event List**

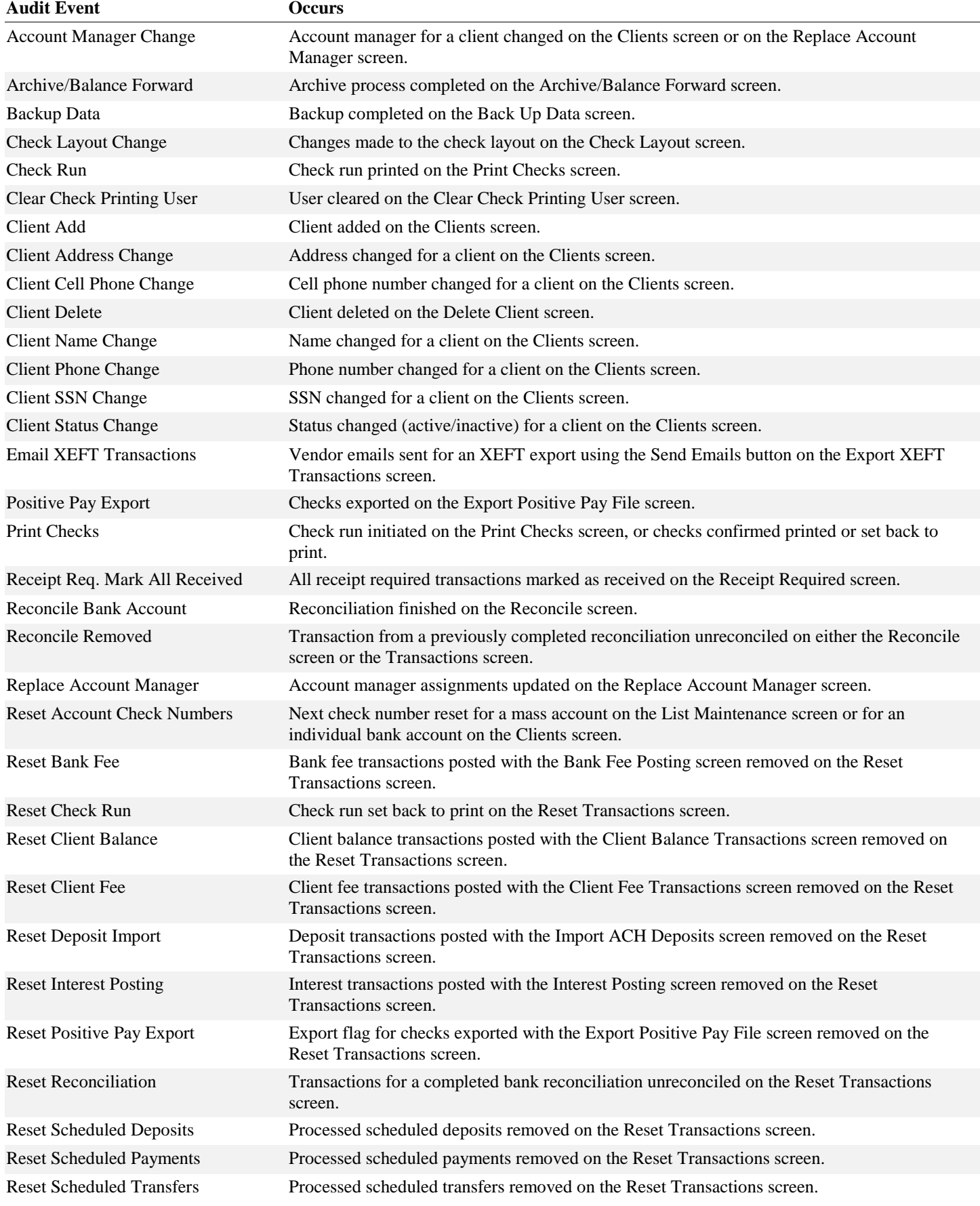

## **Audit Event List**

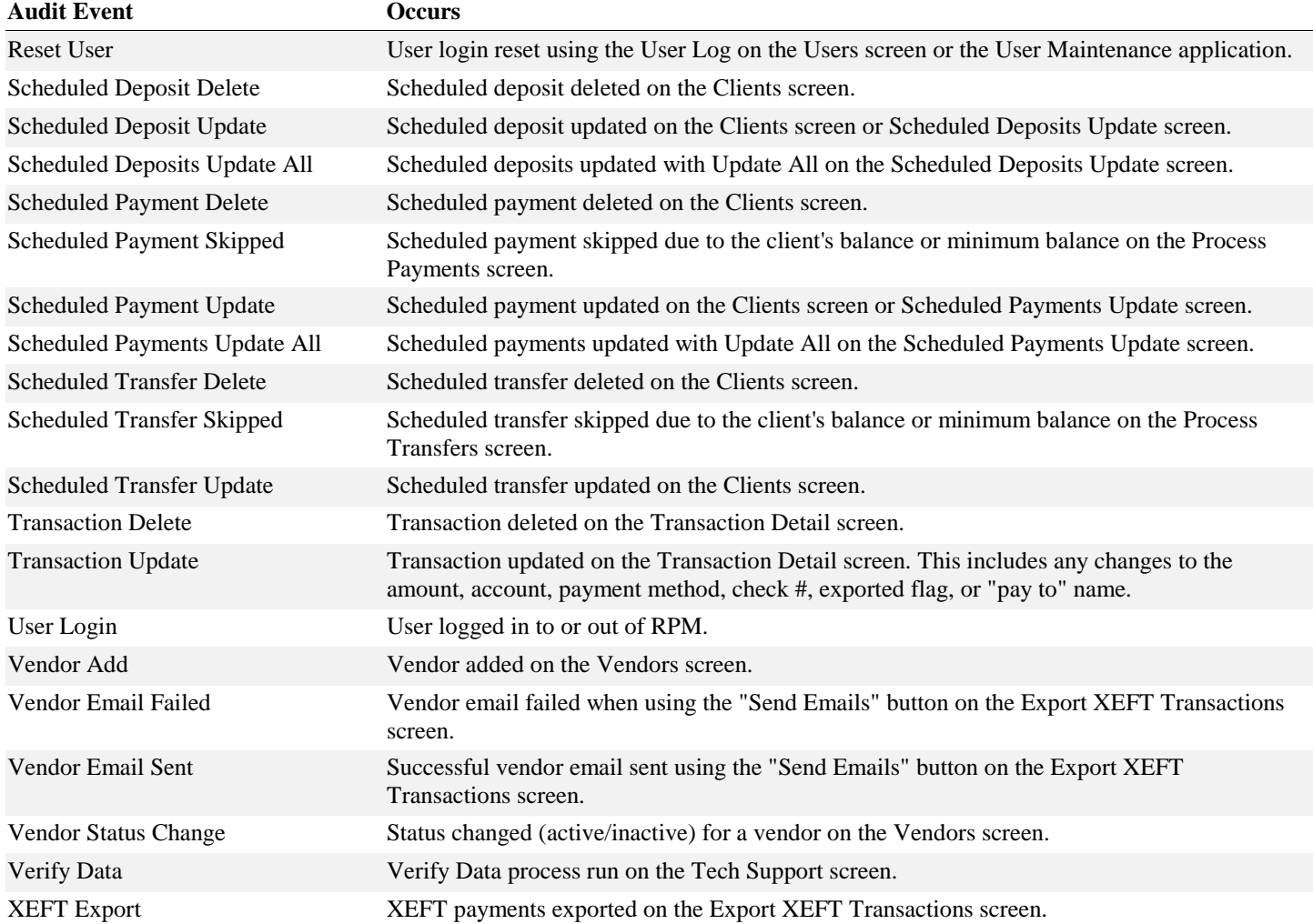